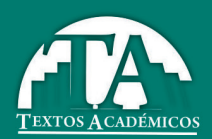

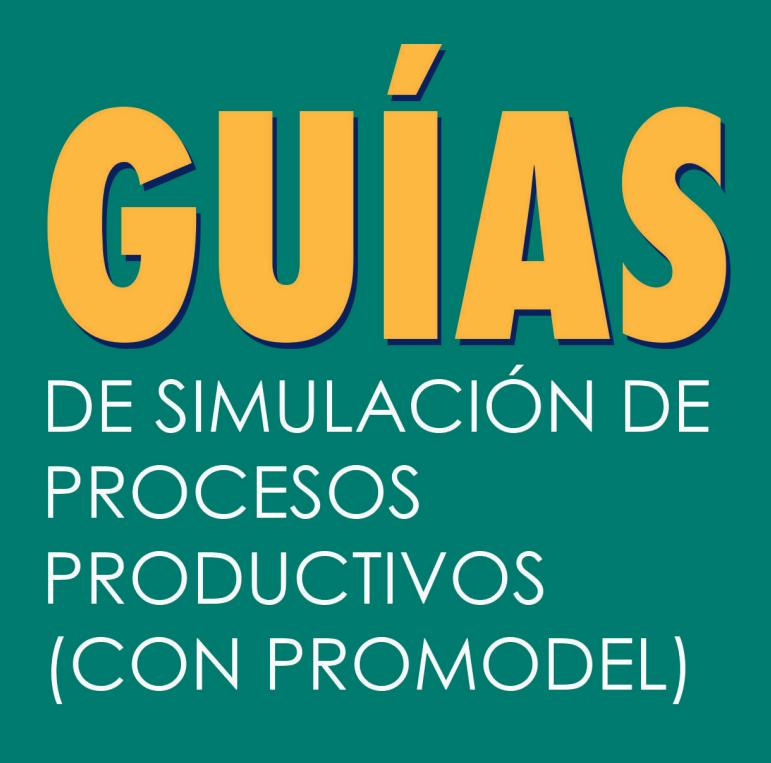

LEIDY GONZÁLEZ CANO SARA MONTOYA FERNÁNDEZ SJAVIER CASTRILLÓN

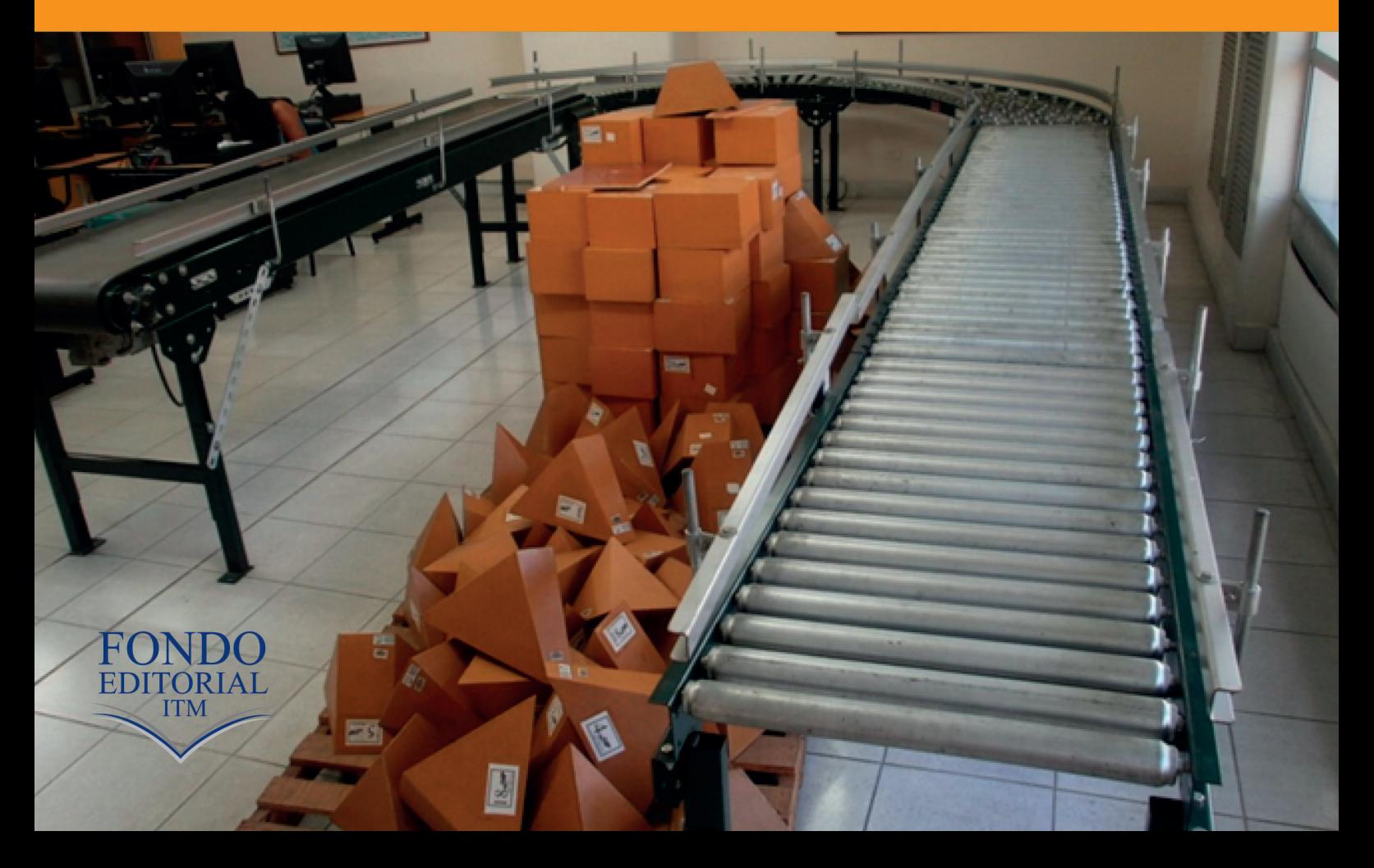

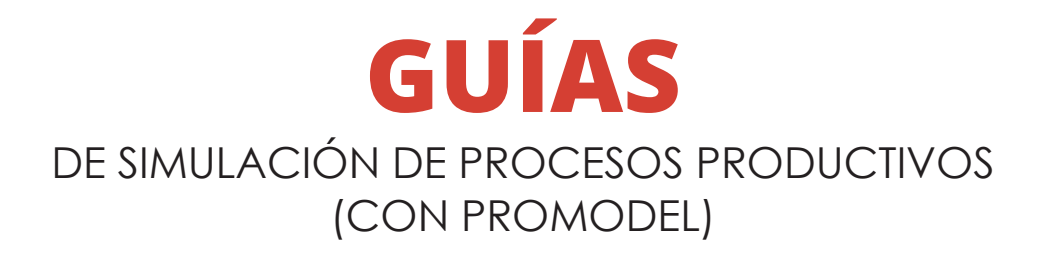

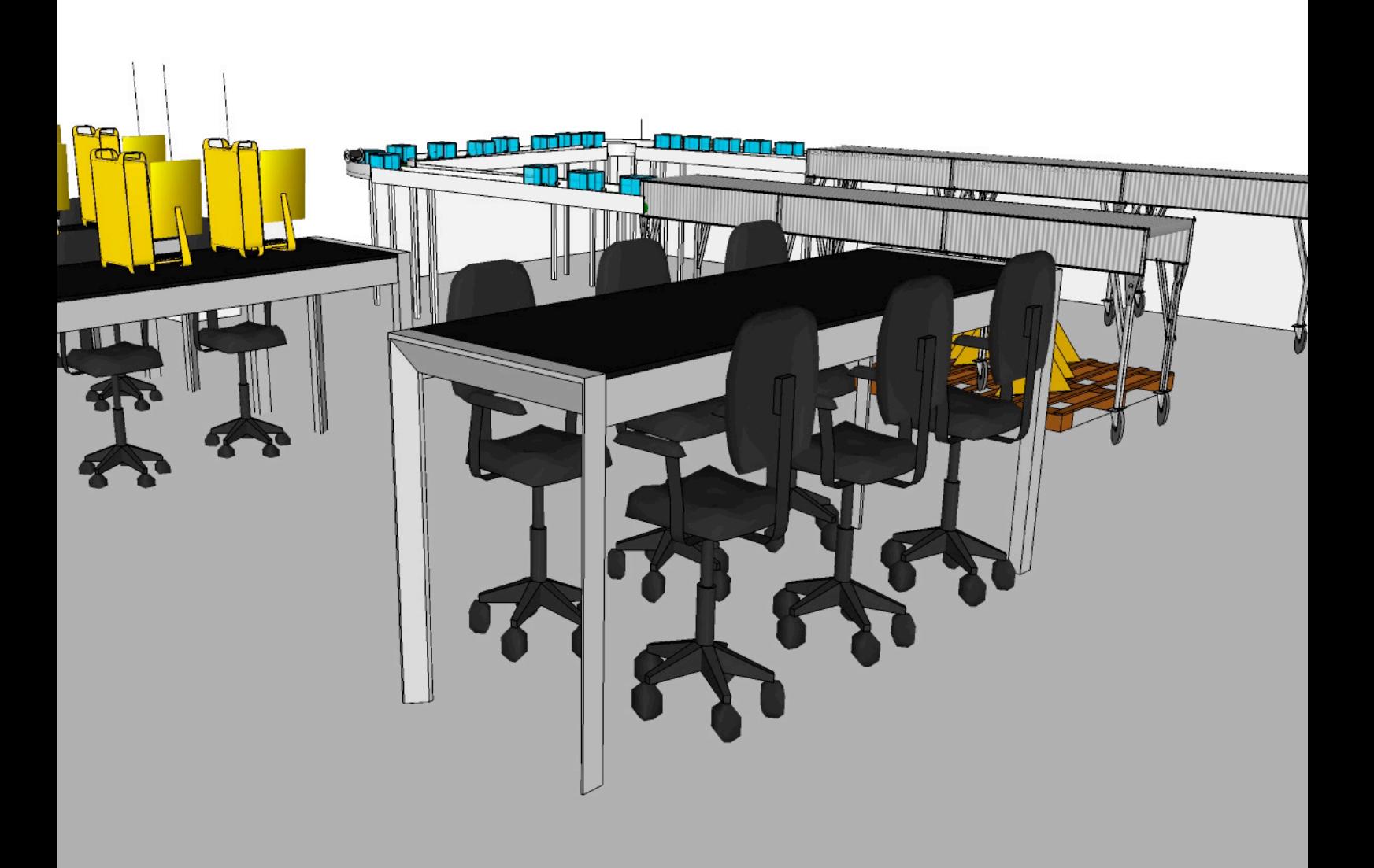

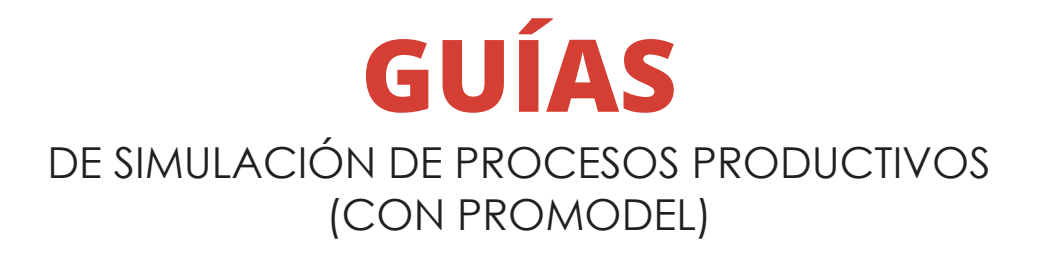

# LEIDY GONZÁLEZ CANO SARA MONTOYA FERNÁNDEZ JAVIER CASTRILLÓN FORERO

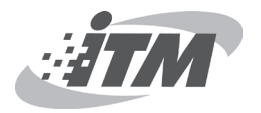

González Cano, Leidy Viviana

 Guías de simulación de procesos productivos (con Promodel) / Leidy González, Sara Montoya, Javier Castrillón.--1a ed. – Medellín: Instituto Tecnológico Metropolitano, 2014. 62 p. -- (Serie Textos académicos)

 Incluye referencias bibliográficas ISBN 978-958-8743-65-3

 1. Simulación de procesos industriales 2. Promodel (Programa para computador) 3. Simulación por computadores 4. Laboratorios de producción 5. Producción I. Montoya Fernandez, Sara María II. Castrillón Forero, Javier Ernesto III. Tít. IV. Serie

658.5 SCDD 21 ed.

Catalogación en la publicación - Biblioteca ITM

Guías de simulación de procesos productivos (con Promodel) © Instituto Tecnológico Metropolitano

Autores Leidy González Cano Sara Montoya Fernández Javier Castrillón Forero

Edición: diciembre 2014 ISBN: 978-958-8743-65-3 Publicación electrónica para consulta gratuita

Hechos todos los depósitos legales

Rectora LUZ MARIELA SORZA ZAPATA

Directora Editorial SILVIA INÉS JIMÉNEZ GÓMEZ

Secretaria Técnica VIVIANA DÍAZ

Correctora de Estilo LILA MARÍA CORTÉS FONNEGRA

Diagramador ALFONSO TOBÓN BOTERO

Editado en Medellín, Colombia Instituto Tecnológico Metropolitano Sello editorial Fondo Editorial ITM Calle 73 No. 76A 354 Tel.: (574) 440 5197 www.itm.edu.co

Las opiniones, originales y citaciones del texto son de la responsabilidad de los autores. El ITM salva cualquier obligación derivada del libro que se publica. Por tanto, ella recaerá ´única y exclusivamente sobre los autores.

Este manual es un compendio de información académica de apoyo a la docencia en asignaturas como procesos productivos, métodos y tiempos, logística, planeación y programación de producción, y usa herramientas para simulación de procesos, además de herramientas de diseño asistido.

El material compilado fue desarrollado como proyecto de grado para Ingeniería en Producción en el INSTITUTO TECNOLÓGICO METROPOLITANO –ITM. Fue realizado en los semestres 2012-2 y 2013-1 por las estudiantes Leidy Viviana González Cano y Sara María Montoya Fernández, con el apoyo técnico del docente Javier Castrillón, y desarrollado en el semillero «BRANDING y Diseño de productos». del Instituto Tecnológico Metropolitano.

### **PRESENTACIÓN**

En el desarrollo de las asignaturas del plan de estudios de Ingeniería de Producción existen temáticas que requieren prácticas, en estas se realizan aprendizajes de métodos y tiempos, logística de distribución, logística de inventarios, logística para el almacenamiento y simulación de procesos productivos. Debido a que existen recursos locativos hemos decidido elaborar guías de aprendizaje vivencial para el docente y sus alumnos, que pueden emplearse en el desarrollo de sus prácticas extraclase, y así contribuir al desarrollo de competencias de la profesión.

Debido a que los recursos del laboratorio están destinados para grupos pequeños, se requiere utilizar herramientas como la simulación para amplificar el trabajo, simular el espacio en el computador y diseñar estrategias logísticas, que después serán comprobadas en el espacio de trabajo del laboratorio.

Las guías de aprendizaje vivencial permitirán que los estudiantes del programa de producción desarrollen las competencias necesarias para su proceso de formación, al incluir herramientas que acompañen el trabajo independiente de los estudiantes y se dé un uso más prospectivo a los recursos instalados del laboratorio.

Las guías vivenciales fueron realizadas con el programa PROMODEL, que permite simular un proceso productivo determinado y tienen grandes beneficios para los estudiantes, como el análisis detallado de las actividades (puestos de trabajo, tiempos, secuencias, métodos, distribución en planta, entre otras) que permite optimizar los procesos mediante la incorporación de nuevos métodos de trabajo, la gerencia de las operaciones y la integración de la cadena de abastecimiento, adaptándose a los procesos de globalización y a las exigencias en las áreas de producción, con responsabilidad social y criterios de calidad.

Leidy González y Sara Montoya

# **LABORATORIO DE PRODUCCIÓN G 401**

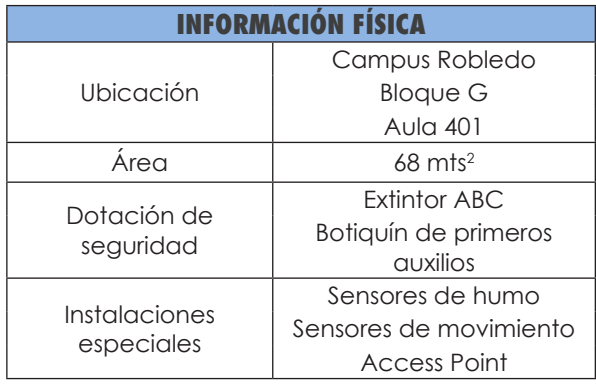

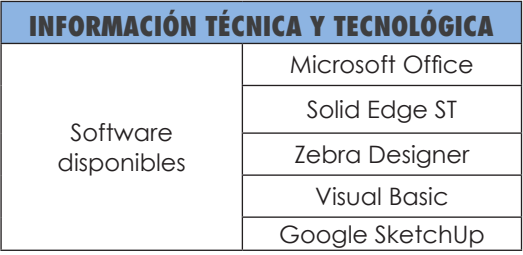

## **PLANO DE ÁREAS**

### **CONCEPTDRAW OFFICE**

Es un programa de diseño asistido por ordenador que permite realizar gráficos y modelar (2D); permite realizar la gestión de proyectos, gracias a un conjunto completo de aplicativos y características. ConceptDraw puede desarrollar cada una de las etapas que intervienen en los procesos de diseño de oficinas, planos de seguridad industrial, mapas conceptuales, entre otras aplicaciones, en los diferentes campos de la industria.

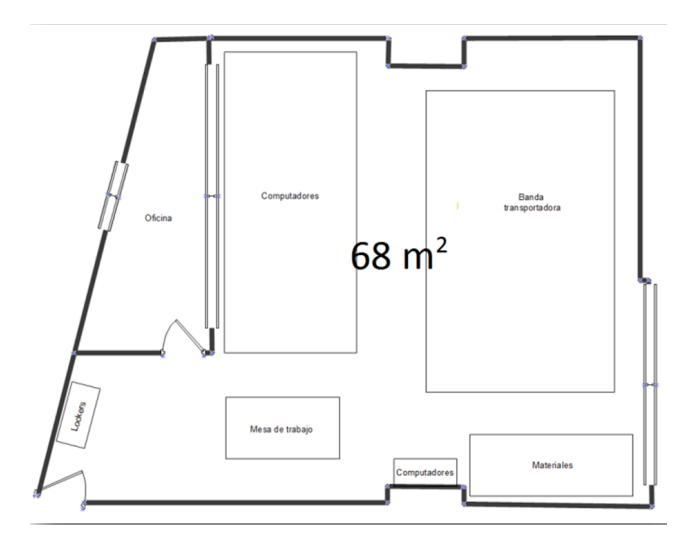

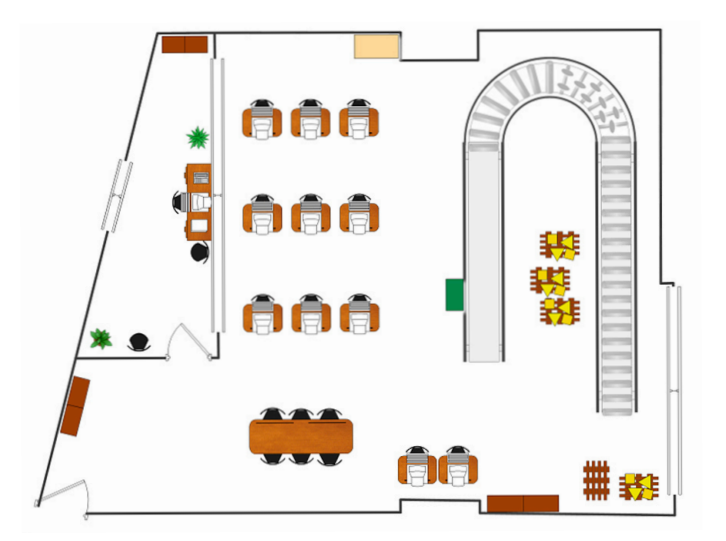

#### **PLANO DETALLE 2D**

Plano 2d Laboratorio de Producción G 401 (Castrillón, 2012)

# **PLANO DETALLE 3D SKETCH UP**

SketchUp es un programa de diseño asistido por ordenador, que permite realizar gráficos y modelar en 3D basado en el sistema de caras. Está diseñado principalmente para ambientes arquitectónicos, ingeniería civil, diseño industrial, videojuegos o películas. Es un programa con una interfaz sencilla desarrollado y publicado por Trimble.

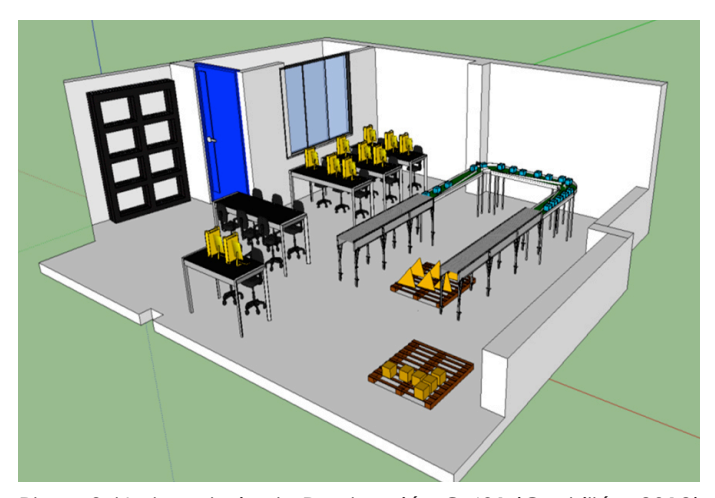

Plano 3d Laboratorio de Producción G 401 (Castrillón, 2012)

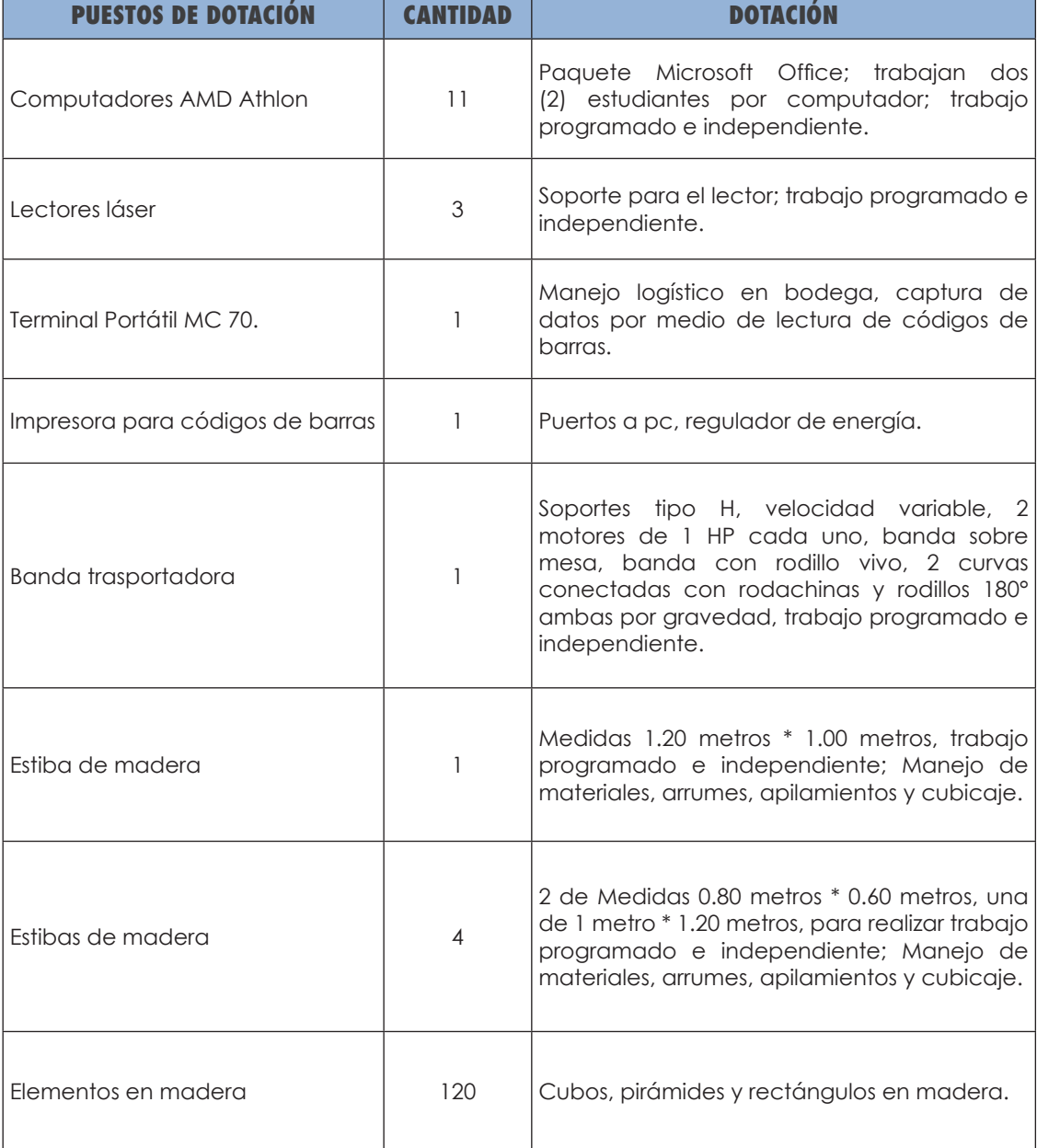

El manual de prácticas simuladas es una herramienta de gran importancia que permitirá al estudiante articular adecuadamente el proceso de un sistema, por lo tanto se recomienda darle continuidad, con la elaboración de nuevos temas de trabajo, con el fin de abordar la mayor cantidad de contenidos propios del plan de estudios de Ingeniería en Producción.

Se recomienda incorporar al plan de estudios de Ingeniería en Producción, una asignatura donde el estudiante adquiera la habilidad de manejar un programa de simulación como Promodel.

Llevar a cabo las vivencias de las guías propuestas utilizando los recursos existentes del laboratorio de producción, con el fin de que el estudiante asimile la dinámica del ejercicio, pueda tomar decisiones y proponer nuevos métodos con base en el tema tratado en la guía.

#### **REFERENCIAS**

#### **TEMA: LABORATORIOS**

- Amaya, G. (2009, julio-diciembre). Laboratorios reales versus laboratorios virtuales, en la enseñanza de la física: El hombre y la máquina. *Revista Internacional de Educación en Ingeniería, XXI*(33).
- Andújar, J., Mateo (2010, enero). Diseño de laboratorios virtuales y/o remotos. Un Caso Práctico. *Revista Iberoamericana de Automática e Informática Industrial*, 7(1).
- Esquembre, F. (2005). *Creación de simulaciones interactivas en Java. Aplicación a la enseñanza de la Física*. Pearson Prentice Hall Educación.
- Jugo, J.; Sagastebeitia, I. y Etxebarria, V. (2007). *Laboratorio de control en tiempo real vía Internet usando herramientas open source*. V Jornadas de Enseñanza vía Internet/Web de la Ingeniería de Sistemas y Automática, EIWISA'07, Zaragoza, España.
- Monge, J. y Méndez, V. (2007). Ventajas y desventajas de usar laboratorios virtuales en educación a distancia: la opinión del estudiantado en un proyecto de 6 años de duración. *Educación*, 001, Año 31.

### **TEMA: SIMULACIÓN**

- Bravo, R., Sanz, A. y Castro, M. A. (1992). *Sistemas de control inteligente. Modelado y simulación*. Curso del Departamento de Automática, Ingeniería Electrónica e Informática Industrial. Universidad Politécnica de Madrid.
- Casanovas, Josep y Pi, X. (1996, junio). Software de Simulación. Facultad de la U.P.C. Barcelona. *Revista Automática e Instrumentación*.
- Creus S., A. (1992). *Simulación y control de procesos por ordenador.* Marcombo.
- Rohrer, M. W. (2000). *Simulation of manufacturing and material handling systems. In Handbook of Simulation: Principles, methodology, advances, aplications and Practice*. Edit: J. Banks, Wiley, Nueva York.

#### **TEMA: CAD**

- Bertoline, G.; Wiebe E.; Millar C. y Mohler J. (2008). *Dibujo en ingeniería y comunicación gráfica.* 2ª. Ed. México: McGraw-Hill.
- Chopra, A. (2007, septiembre). *Google SketchUp for Dummies.*
- CS Odessa. Manual de introducción al CONCEPTDRAW PRO. Recuperado de http://www. conceptdraw.com/pdf/ConceptDraw PRO.pdf
- Murdock, K. L. (2008, diciembre). Google SketchUp pro Bible.
- Universidad Nacional. *Curso CAD virtual.* Recuperado de http:// www.virtual.unal.edu.co/.../ INTRODUCCION%20AL%20CAD-CAM.

#### **TEMA: PROMODEL**

- Baird S., P. y Leavy J., J. (1994). *Simulation Modeling Using Promodel For Windows. Proceedings of the 1994* Winter Simulation Conference. Ed. J. D. Tew, S. Manivannan, D. A. Sadowski, and A. F. Seila. PROMODEL Corporation 1875 South State Street Orem, Utah 84058, U.S.A.
- García D., E.; García R., H. y Cárdenas B., L. (2006). *Simulación y análisis de sistemas con PROMODEL*. 1ra. Ed. Edit. Pearson.

Promodel (1998). Promodel User´s Guide, versión 4. Promodel Corporation, Orem UT.

## **TEMA: SIMULACIÓN COMO TÉCNICA – DIDÁCTICA**

Pontes P., A. (2005). Aplicaciones de las tecnologías de la información y de la comunicación en la educación científica. *Revista Eureka sobre enseñanza y divulgación de las ciencias*, 2(1), 2-18.

- Salas P., R. y Ardanza Z., P. (1995). La simulación como método de enseñanza y aprendizaje. *Educación Media Super*, 9(1).
- Zamarro J., M.; Hernández A., M. E. y Hartel, H. (1997). Uso de las simulaciones en la construcción de conocimientos científicos. *Enseñanza de las Ciencias*, N° Extra, 273-274.

### **TEMA: MODELO DIDÁCTICO OPERATIVO**

Flavell, J. H. (1975). *La sicología evolutiva de Jean Pegrt / John H Flavell*. Barcelona: Editorial Paidós.

- Perafán E., G. A. (1998). *Pensamiento docente y práctica pedagógica*. Santa fe de Bogotá: Editorial Mesa Redonda.
- Servicio Nacional de Aprendizaje –SENA- (1997, marzo). *Estatuto de la formación profesional integral*. Bogotá. Grupo de publicaciones del SENA.

### **Javier Ernesto Castrillón Forero**

Ingeniero Electromecánica de la Universidad Antonio Nariño, Especialista Tecnológico en Sistemas automáticos de control del Instituto Tecnológico Pascual Bravo y Magíster en Gestión energética industrial del Instituto Tecnológico Metropolitano –ITM –

#### **Sara María Montoya Fernández**

Ingeniera de Producción y Tecnóloga de Producción del Instituto Tecnológico Metropolitano –ITM–

## **Leidy Viviana González Cano**

Ingeniera de Producción y Tecnóloga de Producción del Instituto Tecnológico Metropolitano –ITM– y Especialista Tecnológica en Gestión de proyectos – SENA-

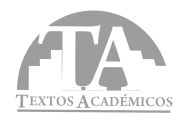

GUÍAS DE SIMULACIÓN DE PROCESOS PRODUCTIVOS (CON PROMODEL)

Se terminó de diseñar en el Fondo Editorial ITM, en noviembre de 2014. Fuentes tipográficas: Century Gothic para texto corrido, en 9 puntos. para títulos y subtítulos Futura LT CondensedExtraBold , en 12 puntos

Este manual es un compendio de información académica de apoyo a la docencia en asignaturas como procesos productivos, métodos y tiempos, logística, planeación y programación de producción, además, usa herramientas para la simulación de procesos y diseño asistido. El material compilado fue desarrollado como proyecto de grado para Ingeniería en Producción del ITM en los semestres 2012-2 y 2013-1, y se desarrolló en el semillero «BRANDING y diseño de productos», bajo el apoyo técnico del docente Javier Castrillón.

This manual is a compendium of scholarly information to support teaching in subjects such as production processes, methods and timing, logistics, production planning and scheduling also use tools for simulation and process aided design. The compiled material was developed as a graduation project for Production Engineering at ITM in 2012-2 and 2013-1 semesters, and grown in the nursery 'BRANDING and product design", under the technical support of teachers Javier Castrillón.

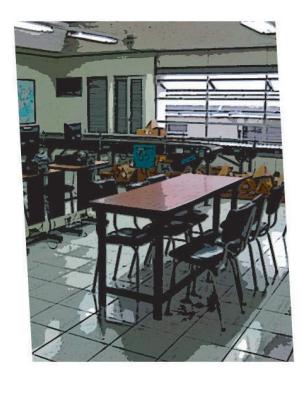

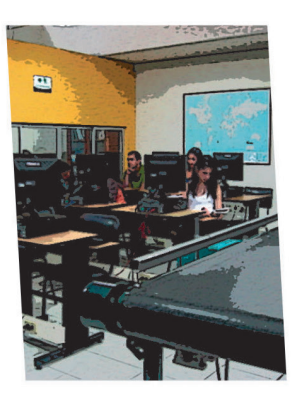

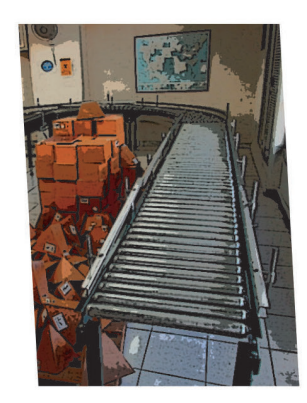

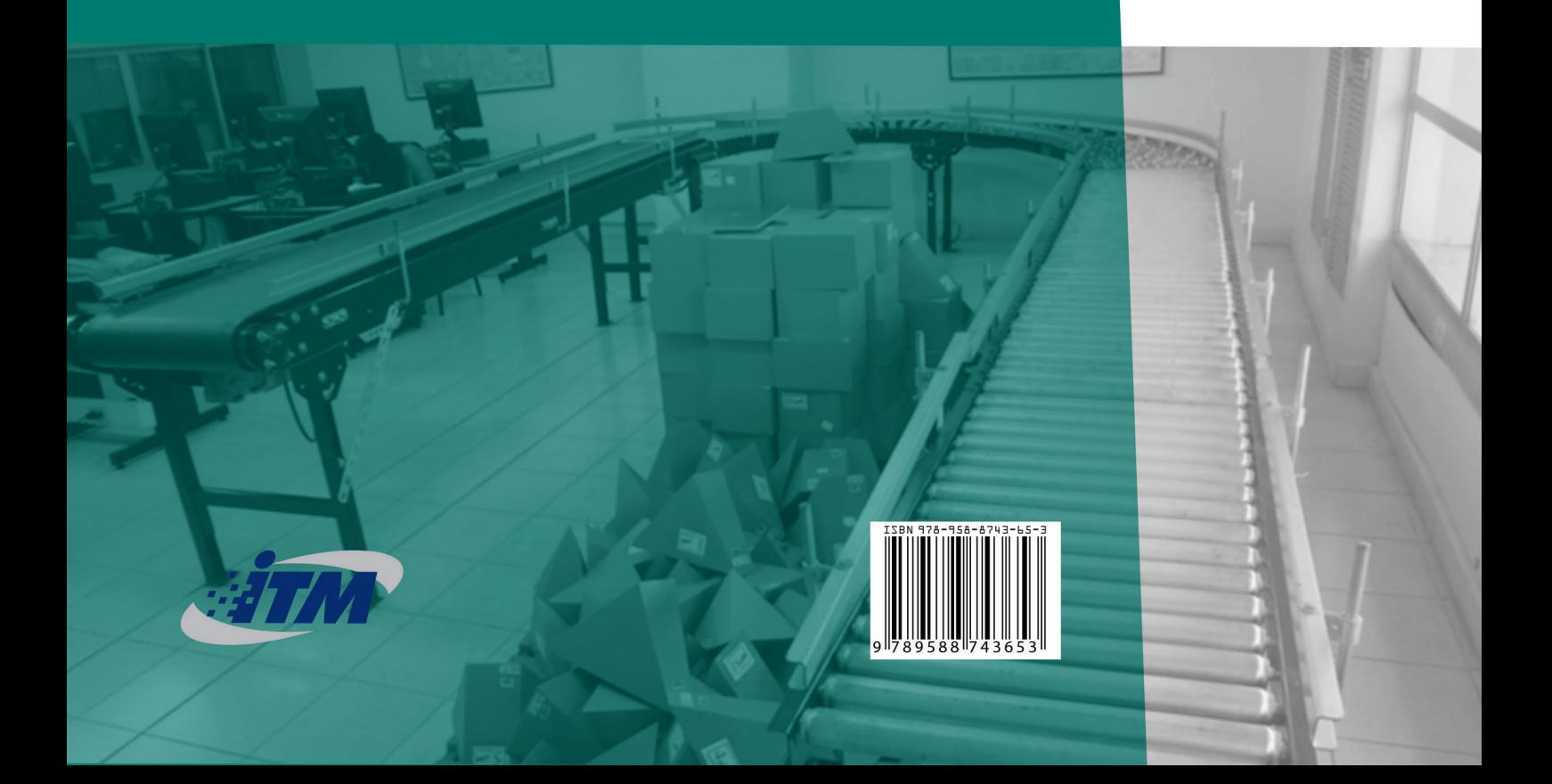